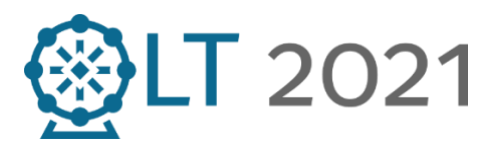

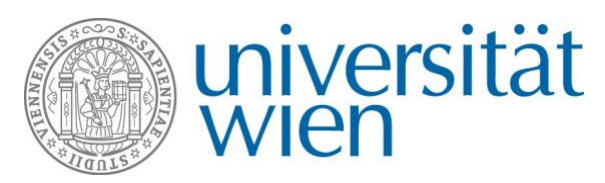

# **ÖLT 2021: 2 nd Circular**

## **1. Mode of the ÖLT 2021**

The **46th Austrian Linguistics Conference** scheduled to take place at the University of Vienna from **December 9 to 12, 2021**, will be held as an online conference.

Our decision is based on the fact that the pandemic and therefore the room capacities at the University of Vienna still prevent security of planning. Furthermore, under the current restrictions, one of the most important functions of the ÖLT, networking in a collegial and social atmosphere, would only be possible in a very limited fashion.

## **2. Agenda and Conception**

We will adapt the ÖLT program accordingly. There will be digital rooms for the workshops, the general session and the plenary talks by **Artemis Alexiadou** (Humboldt-Universität zu Berlin) and **Manfred Kienpointner** (Universität Innsbruck).

We will also create rooms to allow networking during breaks.

### **3. Workshops and Presentations**

We ask the workshop organizers to inform us until **October 31** if there are (e.g., accessibility-related) preferences concerning the app for the respective workshops. We can provide Zoom, Collaborate, and Big Blue Button. If no preferences reach us, we will allocate the workshops to panel rooms.

### **4. Organizational Matters**

The conference will be free of charge, but we ask you to register here until **November 30**: [oelt2021.univie.ac.at/anmeldung/](https://oelt2021.univie.ac.at/anmeldung/)

You will find further information concerning the conference on the conference site soon: [oelt2021.univie.ac.at/](https://oelt2021.univie.ac.at/)

We look forward to virtually meeting you in Vienna!

The ÖLT 2021 organization team:

Hannes Fellner Laura Grestenberger Helmut Gruber Florian Hoidn Roswitha Ourednik Markus Pöchtrager Sonja Prendinger Martin Reisigl Jürgen Spitzmüller

**E-Mail**: [oelt2021.sprawi@univie.ac.at](javascript:linkTo_UnCryptMailto()

#### **Department of Linguistics**

Sensengasse 3a 1090 Wien

T +43-1-4277-41701 oelt2021.sprawi@univie.ac.at https://oelt2021.univie.ac.at/